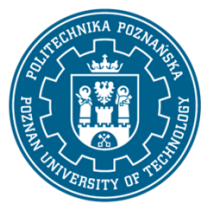

EUROPEJSKI SYSTEM TRANSFERU I AKUMULACJI PUNKTÓW (ECTS) pl. M. Skłodowskiej-Curie 5, 60-965 Poznań

# **KARTA OPISU PRZEDMIOTU - SYLABUS**

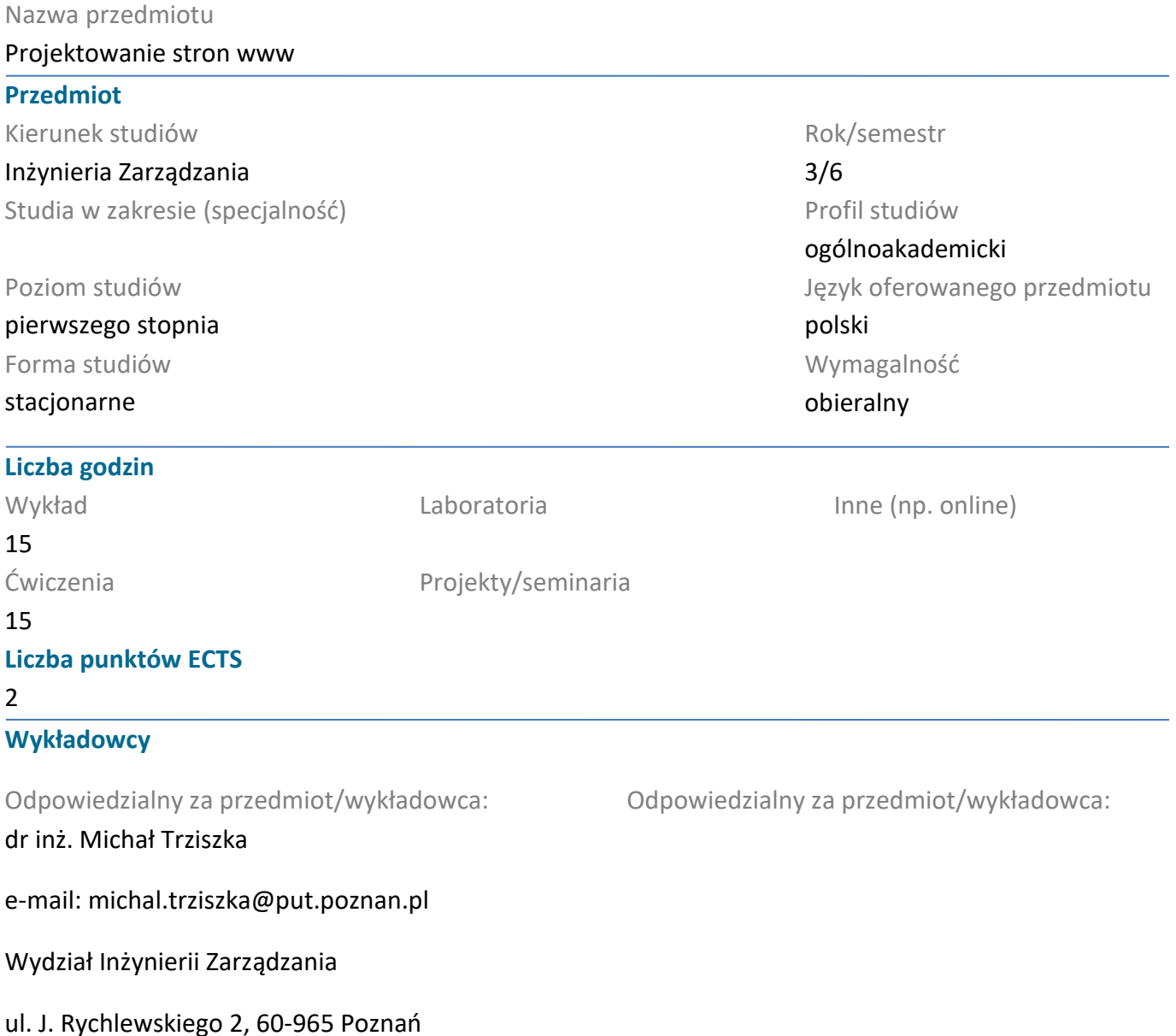

### **Wymagania wstępne**

Student rozpoczynający ten przedmiot powinien posiadać podstawową wiedzę korzystania z komputera oraz przeglądarki komputerowej. Powinien również posiadać umiejętność pozyskiwania informacji ze wskazanych źródeł oraz mieć gotowość do podjęcia współpracy w ramach zespołu.

### **Cel przedmiotu**

Celem wykładów jest dostarczenie wiedzy potrzebnej do samodzielnego projektowania serwisów internetowych. Celem ćwiczeń jest zaprojektowanie oraz zbudowanie prostego serwisu internetowego.

### **Przedmiotowe efekty uczenia się**

#### Wiedza

Student wyjaśnia podstawy języka HTML5, w tym strukturę dokumentu, zastosowanie znaczników i atrybutów, oraz operacje na tekście [P6S\_WG\_08]

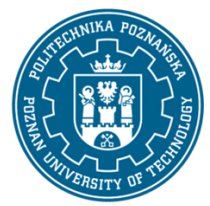

EUROPEJSKI SYSTEM TRANSFERU I AKUMULACJI PUNKTÓW (ECTS) pl. M. Skłodowskiej-Curie 5, 60-965 Poznań

Student identyfikuje i opisuje technologie internetowe stosowane przy tworzeniu oprogramowania, w tym serwery internetowe i połączenie z FTP/SCP [P6S\_WG\_13]

Student opisuje podstawy kaskadowych arkuszy stylów CSS i ich zastosowanie na stronie internetowej oraz wprowadzenie do frameworka Bootstrap [P6S\_WG\_15]

### Umiejętności

Student planuje i wykonuje zadania projektowe związane z tworzeniem stron WWW, korzystając z HTML5, CSS, Bootstrap oraz Wordpress, interpretując wyniki i wyciągając wnioski [P6S\_UW\_09]

Student analizuje aspekty techniczne i estetyczne projektowania stron WWW, stosując zdobytą wiedzę do rozwiązywania problemów projektowych [P6S\_UW\_11]

Student dokonuje wstępnej analizy ekonomicznej projektów stron internetowych, oceniając ich efektywność i użyteczność [P6S\_UW\_12]

### Kompetencje społeczne

Student wykazuje świadomość znaczenia podejścia systemowego przy projektowaniu stron internetowych, uwzględniając aspekty techniczne, ekonomiczne, marketingowe, prawne, organizacyjne i finansowe [P6S\_KO\_02]

Student docenia pozatechniczne aspekty tworzenia stron internetowych, w tym ich wpływ na użytkowników i społeczeństwo, oraz jest świadomy odpowiedzialności związanej z podejmowanymi decyzjami projektowymi [P6S\_KR\_01]

## **Metody weryfikacji efektów uczenia się i kryteria oceny**

Efekty uczenia się przedstawione wyżej weryfikowane są w następujący sposób:

Wiedza nabyta w ramach wykładu jest weryfikowana przez 1 kolokowium na ostatnim wykładzie. Kolokwium składa się 10-15 pytań (testowych i otwartych), różnie punktowanych. Próg zaliczeniowy: 50% punktów. Ocena podsumowująca z wykładu jest oceną z kolokwium. Zagadnienia zaliczeniowe, na podstawie których opracowywane są pytania zostaną przesłane studentom drogą mailową z wykorzystaniem systemu uczelnianej poczty elektronicznej.

Umiejętności nabyte w ramach zajęć laboratoryjnych weryfikowane są na podstawie dwóch ocen formujących: z kolokwium zaliczeniowego, składającego się z 5-7 zadań różnie punktowanych w zależności od stopnia ich trudności, którego próg zaliczeniowy wynosi 50% punktów oraz oceny z opracowanego projektu przykładowej strony internetowej. Ocena podsumowująca z laboratorium wystawiana jest na podstawie średniej ocen formujących.

### **Treści programowe**

Wykład:

1. Wstęp do stron internetowych

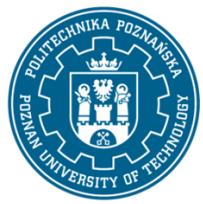

EUROPEJSKI SYSTEM TRANSFERU I AKUMULACJI PUNKTÓW (ECTS) pl. M. Skłodowskiej-Curie 5, 60-965 Poznań

2. Technologie internetowe przy tworzeniu oprogramowania

3. Podstawy języka HTML5: struktura dokumentu, użycie znaczników i atrybutów, operacje na tekście.

4. Język HTML5 c.d.: linki, tabele, formularze na stronie WWW

5. Kaskadowe Arkusze Stylów CSS - wprowadzenie do stylów CSS oraz ich wykorzystanie na stronie internetowej.

6. Bootstrap - opis oraz prezentacja framework.

7. Serwery internetowe - połączenie z FTP/SCP.

8. Wordpress - instalacja, konfiguracja oraz tworzenie stron www w oparciu o system zarządzania treścią.

### Ćwiczenia:

1. Podstawy języka HTML5: struktura dokumentu, użycie znaczników i atrybutów, operacje na tekście.

2. Język HTML5 c.d.: linki, tabele, formularze na stronie WWW

3. Kaskadowe Arkusze Stylów CSS - wprowadzenie do stylów CSS oraz ich wykorzystanie na stronie internetowej.

4. Bootstrap - opis oraz prezentacja framework.

5. Serwery internetowe - połączenie z FTP/SCP.

6. Wordpress - instalacja, konfiguracja oraz tworzenie stron www w oparciu o system zarządzania treścią.

7. Wykorzystanie DIVI jako dodatku do wordpress do tworzenia stron internetowych

### **Metody dydaktyczne**

1. Wykład: prezentacja multimedialna, ilustrowana przykładami podawanymi na tablicy.

2. Ćwiczenia laboratoryjne: prezentacja multimedialna prezentacja ilustrowana przykładami podawanymi na tablicy oraz wykonanie zadań podanych przez prowadzącego - ćwiczenia praktyczne.

### **Literatura**

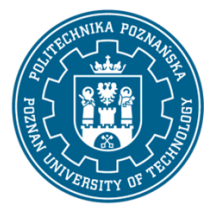

EUROPEJSKI SYSTEM TRANSFERU I AKUMULACJI PUNKTÓW (ECTS) pl. M. Skłodowskiej-Curie 5, 60-965 Poznań

Podstawowa

Ćwiczenia praktyczne HTML5, Danowski Bartosz, Wydawnictwo Helion, 2012

Bootstrap w 24 godziny, Kyrnin Jennifer, Wydawnictwo Helion, 2016

#### Uzupełniająca

Responsive Web Design with HTML5 and CSS - Fourth Edition: Build future-proof responsive websites using the latest HTML5 and CSS techniques, Ben Frein, 2022

Bootstrap. Praktyczne projekty, Kortas Michal, Wydawnictwo Helion, 2016

### **Bilans nakładu pracy przeciętnego studenta**

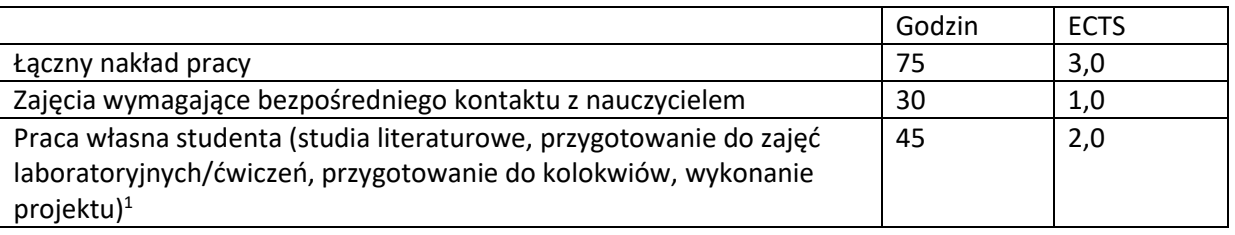

 $\overline{a}$ 

<sup>1</sup> niepotrzebne skreślić lub dopisać inne czynności